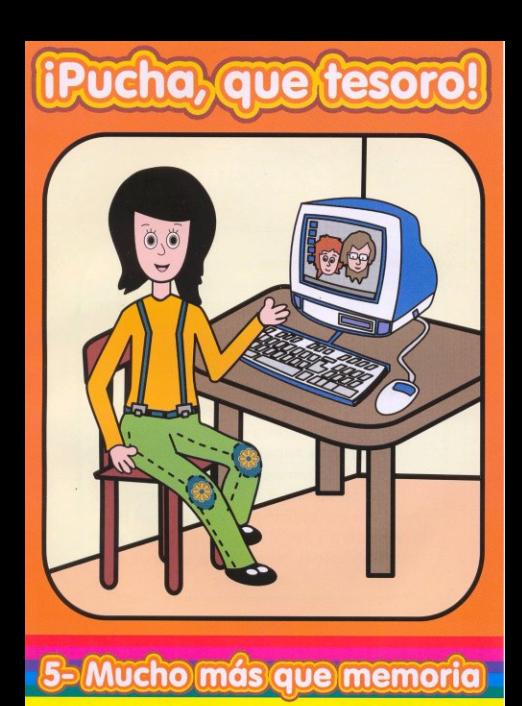

## Mucho más que memoria

...La primera aran computadora entró en operación en 1945, medía treinta metros de frente por tres metros de altura.

Actualmente existen computadoras de bolsillo utilizadas generalmente por personas con gran movilidad, que necesitan toda la información al alcance de sus manos, en manera inmediata y en cualquier lugar. Para su funcionamiento permanente son indispensable las baterías de litio. El tiempo ha transcurrido, de la mano de la ciencia y la tecnología, sin abandonar en su paso a las incalculables riquezas minerales."

> Hecho el denósito Ley 11.723 I.S.B.N. 987-21379-0-0 **Impreso en Argentino** 2004

# iPucho, que fesoro!

Es una colección pensada para conocer y valorar nuestra Tierra. Con el deseo de rescatar sus deslumbrantes e interesantes riquezas, las que están construidas por el tiempo...

La expresión "pucha" viene de la mezcla de dos términos de lenguas aborígenes de nuestro territorio. En el sur "mapu", y en el norte "pacha", se refieren a la tan preciada tierra que provee la vida. El objeto de esta colección, es entonces descubrir junto a los personajes: que nuestra tierra... iPucha, es un tesoro!

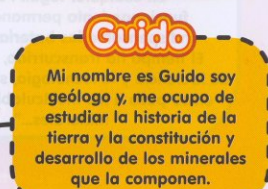

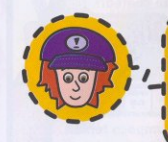

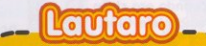

Mi nombre es Lautaro. tengo 11 años, voy a la escuela y me encanta averiauar y saber de todo; no poco, si no mucho.

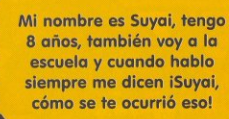

Suvot

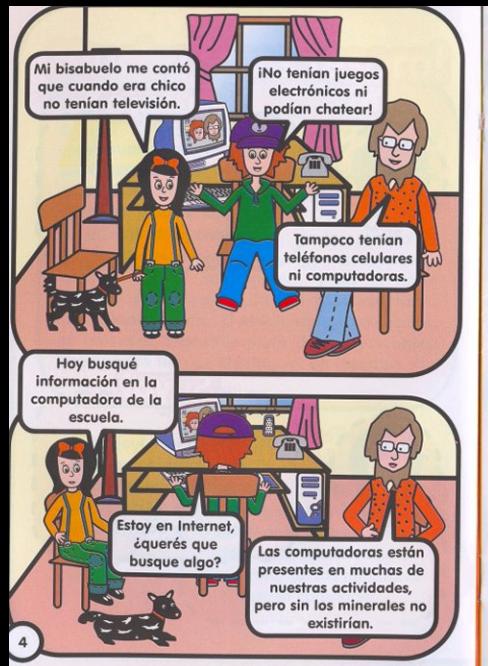

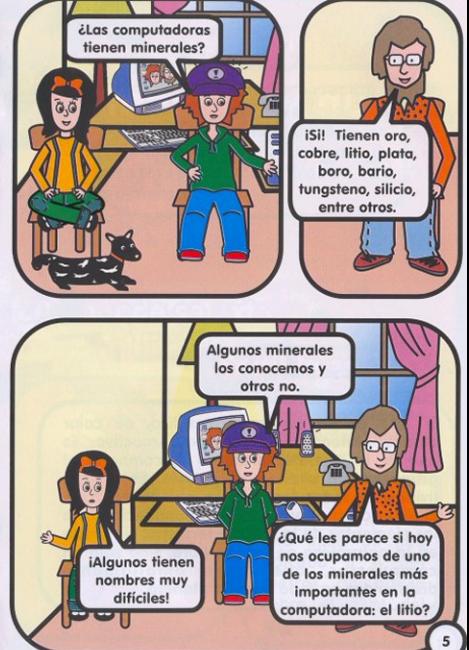

# **Visita** a **Un yacimiento**

#### ¿Cómo se extrae el litio?

La extracción del Litio, se realiza a través de tres sistemas de explotación minera: subterránea, a cielo abierto y minado de salmueras con pozos de perforación.

### ¿Qué es el litio?

El Litio es un elemento metálico, de color blanco plateado, auímicamente reactivo. Es uno de los metales alcalinos y comparte el grupo con el sodio y el potasio. Es el más liviano de todos los metales que se conocen. El litio ocupa el lugar 35 en abundancia entre los elementos de la corteza terrestre. No existe en la naturaleza en estado libre, sino sólo en compuestos, que están ampliamente distribuidos en todo nuestro planeta.

### *<u> 80e d'inde se extrae</u>* d line?

El Litio se encuentra en rocas, arcillas, aguas geotermales y diferentes tipos de salmueras.

En Catamarca se encuentra El Salar del Hombre Muerto. una mina de litio ubicada a 4 mil metros de altura sobre el nivel del mar.

## **Historias modernas**

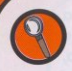

Se atribuye el descubrimiento del litio a Johann A. Arfvedson en Suecia, en el año 1817. "Lithos" es una palabra griega que significa piedra, Arfvedson lo llamó así para indicar que dicho elemento proviene de un mineral

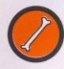

Durante todo el siglo XIX fue utilizado para el tratamiento de enfermedades óseas como la artritis

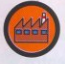

A partir del desarrollo científico tecnológico del siglo XX surgieron nuevas aplicaciones ya sea en los vidrios cerámicos, en los sistemas de aire acondicionado, y la metalurgia en general.

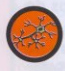

Su utilización para la industria farmacéutica, fue importante para tratamientos del sistema nervioso.

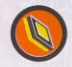

La aplicación de la industria del Litio a las baterías determinó un impacto en el mundo tecnológico. Estas baterías se utilizan en relojes, flashes de cámaras fotográficas, agendas electrónicas, memorias de computadoras y celulares.

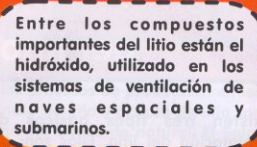

iY el hi-dru-ro!, utilizado para inflar salvavidas.

### Nuestra historia a gran altura

En nuestro país el litio se extrae en "El Salar del Hombre Muerto". que se encuentra en la provincia de Catamarca, en la Puna, a unos 400km de la cludad capital, y a 4000 metros sobre el nivel del mar. La planta de elaboración de cloruro de litio se encuentra en General Güemes, en la provincia de Salta. El Salar del Hombre Muerto es una típica depresión de altura, que conforma un depósito salino. En el borde de este salar están las antiguas minas de oro de încahuasi, que fueron explotadas por los incas v, posteriormente, por los españoles. En la actualidad, es una fuente importante de salmueras de litio y potasio, el primero asociado a la industria energética (energía eléctrica y energía atómica) y el segundo a la agroindustria (fertilizantes).

## **El proceso industrial** del litio

Existen tres tipos básicos de métodos de explotación del litio. Ellos son: a) minería a cielo abierto, b) minería subterránea, c) pozos de perforación. Este último es utilizado en general por la industria del petróleo, aunque algunos minerales presentes en medios líquidos como las salmueras de litio de Catamarca, son recuperados mediante perforaciones.

Para la extracción de salmuera (aguas fuertemente impregnadas de sales) que contiene litio, se utilizan bombas de extracción. El material extraído pasa a las plantas adsorción selectiva donde se lleva a cabo un proceso de bombeo de la salmuera a partir del cual se la purifica. Luego la solución producida en la planta pasa a las piletas de evaporación solar, donde el agua contenida en la solución se evapora por acción del sol. La solución de cloruro de litio concentrada es la materia prima utilizada para la fabricación de carbonato de litio y cloruro de litio.

## Salud y medio ambiente

#### Medio Ambiente

Los efluentes de los procesos de producción en las plantas de carbonato de litio y cloruro de litio son retornados a su medio ambiente natural. El Salar del Hombre Muerto.

#### Salud

El litio se encuentra en las aguas de ciertos manantiales, llamadas por eso liníticas y consideradas eficaces contra enfermedades como el reumatismo y la gota.

Algunos derivados del litio tienen importantes usos medicinales. El carbonato de litio se utiliza para el tratamiento de artrosis, mientras que el bromuro de litio se emplea como calmante; y el citrato de litio y el carbonato de litio son útiles para la regulación del sistema nervioso central.

Es importante para nuestra salud, consumir alimentos que sean una buena fuente de litio. como:

Cereales integrales (arroz, trigo y maíz). Leauminosas (aarbanzos, lentejas y habas). Alfalfa (hojas y semillas).

Vísceras de animales (riñón ó el híagdo). Hortalizas (papas, tomates, pimientos y berros). Plantas aromáticas (romero, tomillo y jengibre). Frutas (frutillas, frambuesas, moras y grosellas).

## Los usos múltiples del litio

El carbonato de litio se utiliza:

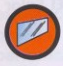

En la fabricación de vidrios, cerámicas y esmaltes para cerámicas.

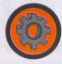

En la producción de aluminio metálico.

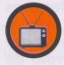

n la fabricación de tubos de televisión.

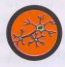

En el tratamiento de problemas neurológicos.

El hidróxido de litio se usa-

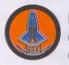

En las naves espaciales y submarinos para depurar el aire extrayendo el dióxido de carbono.

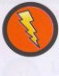

Componente utilizado en la batería de acumulación inventada por Thomas Edison que se emplea en los submarinos. instalaciones telefónicas y fuentes de energía eléctrica para ferrocarriles y teléfonos

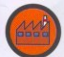

El estrato de litio es utilizado para la fabricación de grasas automotrices e industriales

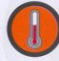

El litio metálico se usa en aleaciones con aluminio y magnesio. Las aleaciones extralivianas de litio-magnesio son utilizadas principalmente en la industria espacial. Las aleaciones de litio-aluminio se caracterizan por su gran resistencia bajo condiciones de alta temperatura.

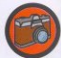

Los bromuros y voduros de litio tienen aplicación en la fotografía.

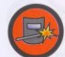

El cloruro de litio se utiliza para soldaduras especiales.

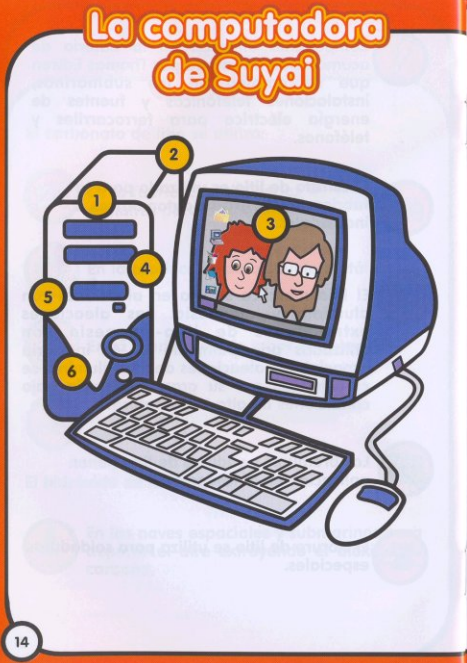

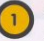

#### Los circuitos:

Oro, cobre, aluminio, acero, litio, tunasteno, cromo, titanio, plata, cobalto, níquel, germanio, estaño, plomo, tantalio, zinc.

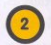

#### La línea telefónica: Cohre.

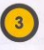

La pantalla : Silicio, boro, plomo, indio, estroncio, bario, fósforo.

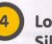

Los chips: Silicio.

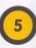

Las baterías: Cadmio, litio.

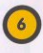

El chasis de la computadora: Carbonato de calcio, talco, arcillas, azufre, mica.

### Nuestras investigaciones

Las baterías de litio-ion recargables ofrecen alta densidad de energía, gran capacidad y un ciclo de vida largo. Estas pilas son ideales para dispositivos portátiles, tales como computadoras, teléfonos celulares, videocámaras, cámaras fotográficas digitales, reproductores de audio portátiles, dispositivos médicos y aparatos industriales. A diferencia de tecnologías más antiguas, como el Niguel-Cadmio, las pilas Litio-ion tienen una mayor capacidad de almacenamiento y se recargan a toda su potencia Con frecuencia las pilas Niquel-Cadmio desarrollan un efecto "memoria" que cuando no se las usa hasta agotarlas, al volver a cargarlas no completan toda su capacidad de carga.

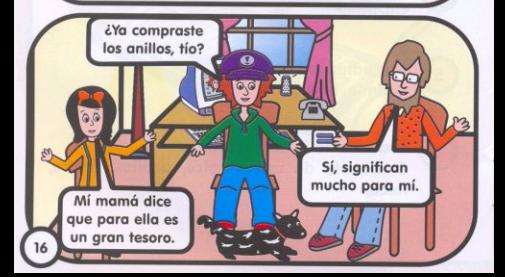